# **Tutoriels, méthodes et outils libres**

Pour éviter G00gle et profiter d'une informatique et d'internets libres, jetez un oeil à tout ça !

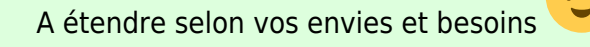

[Notre annuaire](https://wiki.kaouenn-noz.fr/hors_les_murs:no-g00gle:libre:annuaire) des entreprises, associations, organisations, institutions rennaises qui font et forment aux numériques vous permettra de trouver à qui parler et où vous former. Ces organisations font cela depuis longtemps et (a priori) sans vendre vos données à g00gle.

[Il y également](https://wiki.kaouenn-noz.fr/_detail/cnil-map.png?id=hors_les_murs%3Ano-g00gle%3Alibre%3Astart) [une cartographie](https://framindmap.org/c/maps/438273/public) qui regroupe les outils et bonnes pratiques pour protéger votre vie privée en ligne réalisée par la Commission Nationale Informatique et Liberté, avec des explications [ici](https://linc.cnil.fr/une-cartographie-des-outils-et-pratiques-de-protection-de-la-vie-privee)

 $\pmb{\times}$ 

## **Apprendre sans G00gle**

Il semble clair que G00gle veut nous former au numérique avec les outils G00gle. Mais il y d'autres choses dans la vi(ll)e : des méthodes et outils pour une ville, une vie numérique et des internets libres.

Voici [un annuaire ouvert à la contribution](https://wiki.kaouenn-noz.fr/hors_les_murs:no-g00gle:libre:annuaire) qui recense déjà près d'une cinquantaine de possibilités de découvrir le numérique, de se former, de se protéger, de pratiquer, de travailler sereinement, et de rencontrer des personnes compétentes, à Rennes et plus largement !

[Contributopia](https://contributopia.org/fr/home/) et [degoolisons Internet](https://degooglisons-internet.org/) de Framasoft sur les enjeux du numérique

#### **Faire sans G00gle**

Des tutoriels existent sur internet, en voici quelques-uns repris ici par la communauté.

- 1. [Quitter Google](https://wiki.kaouenn-noz.fr/libre:quitter-google)
- 2. [Protéger vos courriels](https://wiki.kaouenn-noz.fr/libre:protection_courriel)

Certains d'entre nous, plus avancés en informatique, souhaitent savoir où s'héberger facilement : une [page de comparaison d'offres de serveurs virtualisés \(VPS\)](https://wiki.kaouenn-noz.fr/libre:vps) est donc ouverte à contribution.

### **Quitter les application mobiles dangeureuses et système Android**

#### **Quitter Android (produit g00gle) pour LineageOS sur un téléphone Motorola**

Le tutoriel est disponible [ici](https://wiki.kaouenn-noz.fr/libre:installer-lineage-motorola)

From: <https://wiki.kaouenn-noz.fr/> - **Kaouenn-noz**

Permanent link: **[https://wiki.kaouenn-noz.fr/hors\\_les\\_murs:no-g00gle:libre:start](https://wiki.kaouenn-noz.fr/hors_les_murs:no-g00gle:libre:start)**

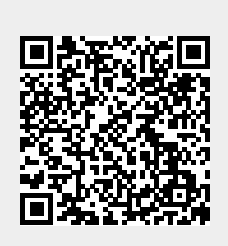

Last update: **2021/05/28 13:56**